## Allocatable Arrays

Fortran 90 allows arrays to be created on-the-fly; these are known as deferred-shape arrays.

## \* Declaration: Inote allocatable attribute, fixed rank)

**integer, dimension(:), allocatable :: ages real, dimension(:,:), allocatable :: speed** 

## Allocation:

**read\*, isize allocate(ages(isize), stat=ierr) if (ierr /= 0) print\*, "ages: allocation failed"**

**allocate(speed(0:isize-1,10), stat=ierr) if (ierr /= 0) print\*, "speed: allocation failed"**

## Deallocating Arrays

Heap storage can be reclaimed using the DEALLOCATE statement:

**if (allocated(ages)) deallocate(ages, stat=ierr)** 

- \* You'll get an error if you try to deallocate an array without the allocate attribute or an array that has not previously been allocated space.
- $*$  If a procedure containing an allocatable array which does not have the save attribute is exited without being deallocated, then this storage becomes inaccessible.

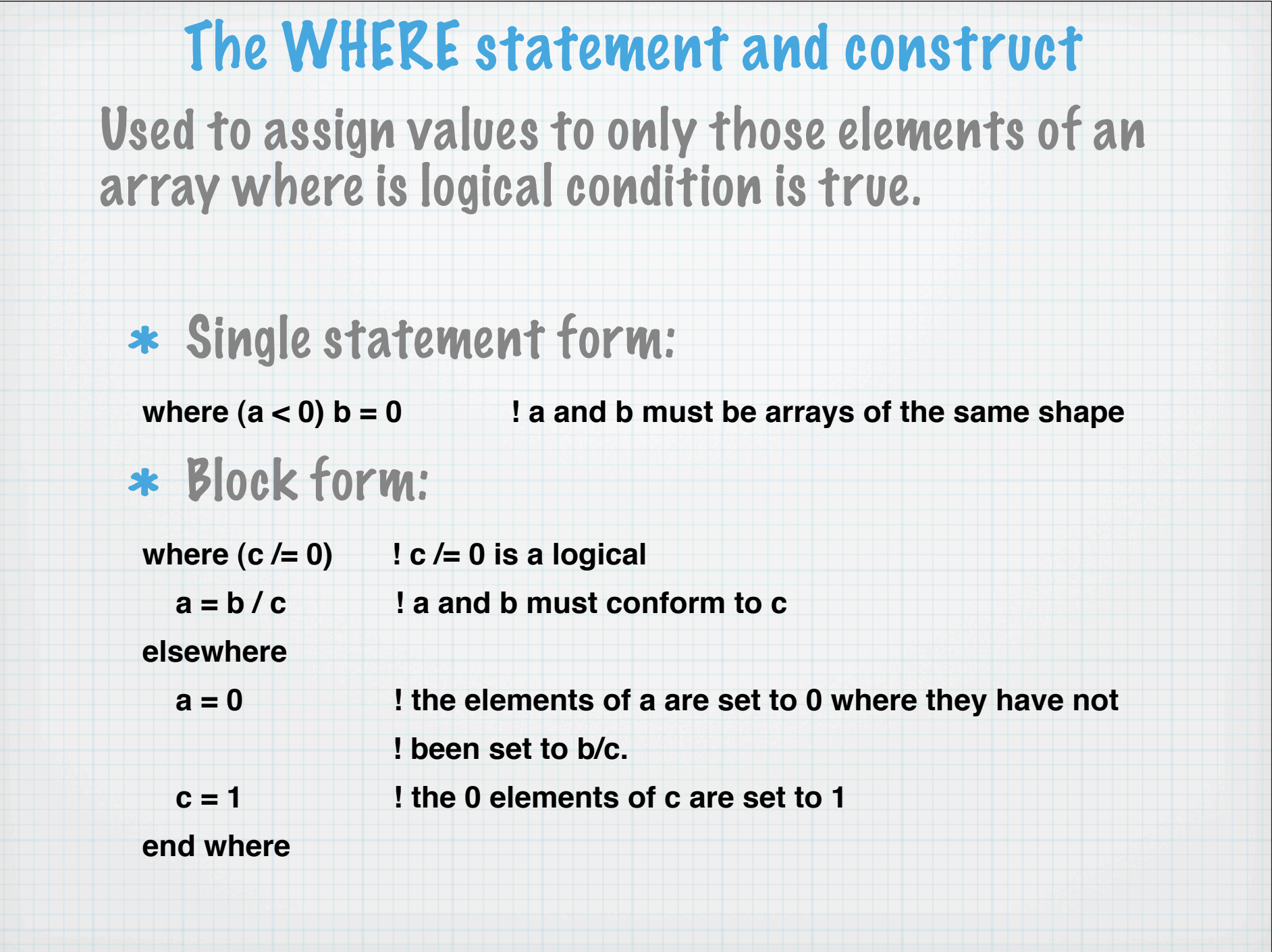

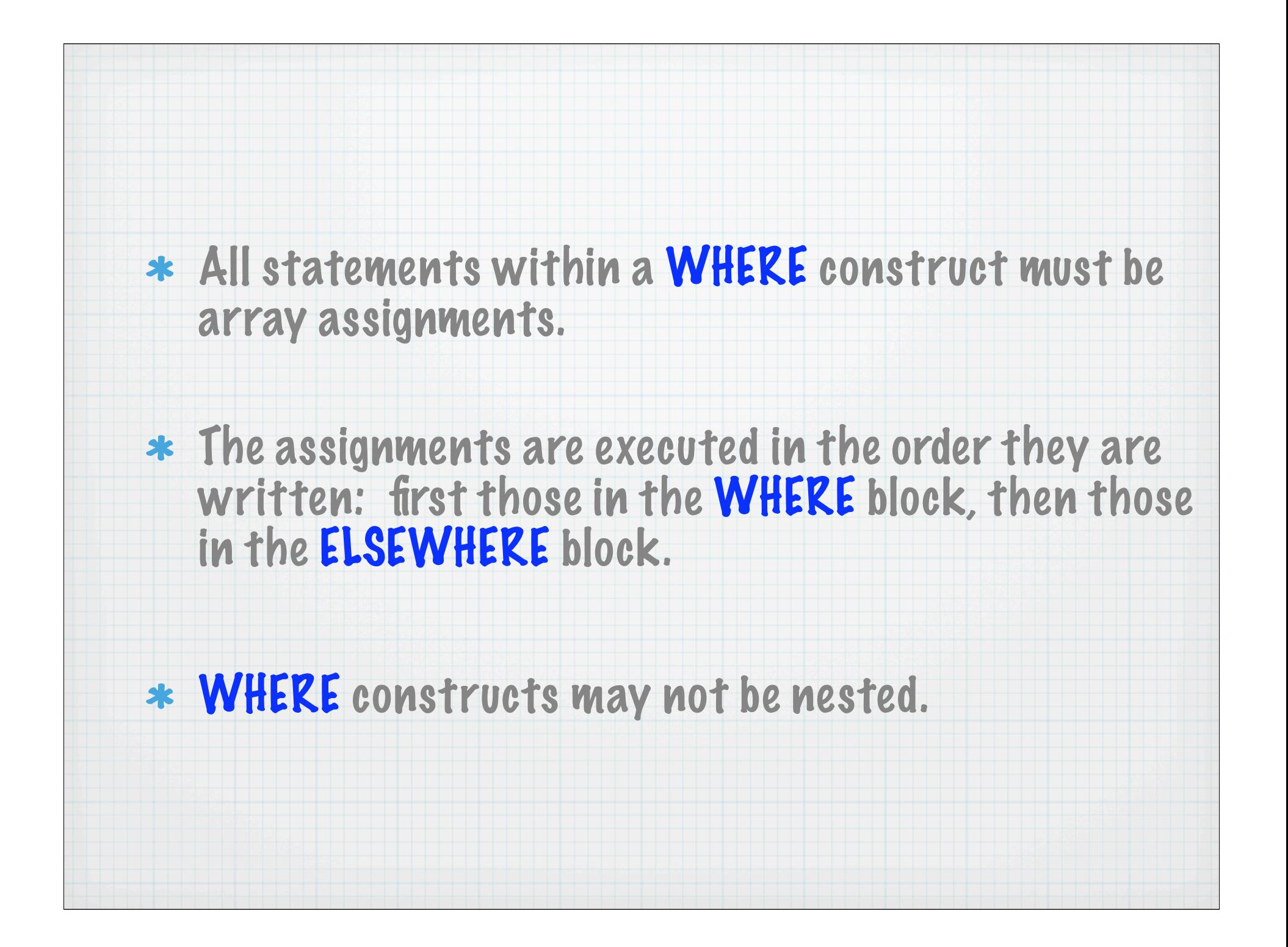

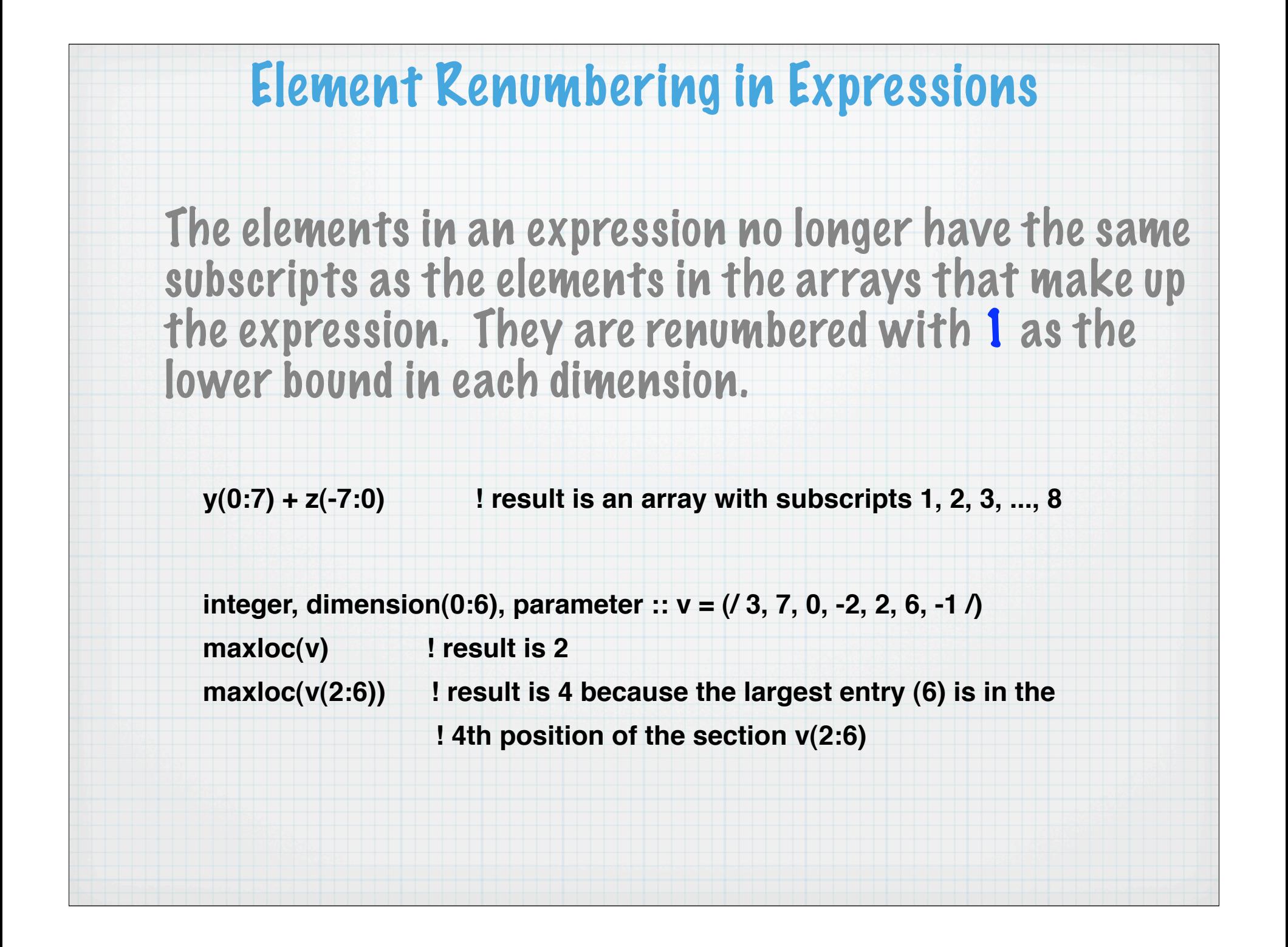